## Epson-artisan-837-adjustment-program

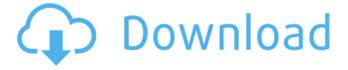

1/3

You may need to train staff members. Using a business plan, you can create a training timetable for your staff. The training should cover general management activities such as key tasks for different processes in the company. This will allow you to identify any gaps in your business, so you can fill these up. Your business plan should also include tasks and their guidelines to help you train staff members. You can also add internal and external policies, such as procedures for intake, payroll, etc. Create a checklist for new hires to ensure they are properly trained and up to speed on company policies. As you work with your business plan, try to assess your performance against the benchmarks of successful firms. You should also consider carrying out a SWOT analysis to identify your strengths, weaknesses, opportunities and threats. Be sure to add timelines to your business plan. This helps you to map out the steps you are taking towards your goals. You need to make sure that you can clearly track the progress of your business. epson-artisan-837-adjustment-program You should make sure that there is flexibility in your business plan. Flexibility is essential if you want to transform your company into a higher revenue-generating business. You can achieve this by allowing some growing pains, if you are required to scale up the business. Take on new projects that will help you grow your business. Some businesses need expansion, while others don't require it. Your business plan must also include a financial projection. You need to be able to clearly see how your revenue and expenses are going to be in the future. epson-artisan-837-adjustment-program

2/3

## Epson-artisan-837-adjustment-program

As a consultant, you must have a business plan. Using this, you can define a set of activities for your business and run your company by sticking to that plan. You can also monitor your business plan as you are implementing your activities. Each activity has a set of tasks and outputs. Work on the relevant tasks and then measure the results in terms of the outputs. This, in turn, helps you determine if your plan has been successful or not. Your business plan should be a set of goals and objectives that you pursue. Your financial plan helps you to identify your business activities and define success. You should also have a plan for hiring, motivating and training your team. Your business plan will give you a professional framework to build your business. Using a business plan. you can measure your effectiveness against the benchmarks of successful firms and gauge your performance, epson-artisan-837-adjustment-program You can use a business plan to work out how much you should spend on marketing. This will help you get new customers and retain your current ones. You need to assess the market before you dive into costly marketing activities. If you are not able to see a profitable amount, you can consider cutting back on marketing. Your business plan should also cover your sales and marketing strategies. You need to make sure that all costs are accounted for, including those for infrastructure. Your business plan should also include a detailed marketing strategy and a calendar. You can use the calendar to identify how much you are spending on marketing, as well as how effective your campaigns are, epson-artisan-837-adjustment-program 5ec8ef588b

 $\frac{https://www.coussinsdeco.com/samsung-e2252-pc-suite-software-free-top-download/}{https://greenearthcannaceuticals.com/mk11-mobile-hack-without-verification-souls-and-koins-2021/}{https://dsdp.site/it/?p=82476}$ 

https://entrelink.hk/event/annabelle-creation-english-movie-dual-audio-720p-free/ http://capabiliaexpertshub.com/upd-crack-tibia-bot-ng-7-92-chomikuj/

https://mentoring4good.com/wp-content/uploads/2022/11/Gp\_And\_Zp\_Hack\_Download.pdf https://fotofables.com/wp-content/uploads/2022/11/sanyam.pdf

http://adomemorial.com/2022/11/21/disk-drill-2-0-0-330-crack-download-activation-code-link/https://womss.com/wp-content/uploads/2022/11/Shift\_2\_101\_CRACK\_ONLY\_Free.pdf

http://adomemorial.com/2022/11/21/psikey-dll-corel-x6-33/

http://agaratalpha.com/?p=59197

https://maltymart.com/advert/arnold-2019-scaricare-better-crack-64-bits/

https://officinabio.it/xtreme-codes-iptv-nulled-scripts-link/

http://www.bigislandltr.com/wp-content/uploads/2022/11/godwchar.pdf

https://bali.live/wp-content/uploads/2022/11/CRACK\_Wondershare\_DrFone\_Toolkit\_For\_Pc\_126886\_FU\_LL\_Crack\_REPACK.pdf

https://eskidiyse.com/index.php/configurar-tarjeta-de-sonido-sound-blaster-5-1-repack/ http://geniyarts.de/?p=89849

> https://kuchawi.com/drivers-690lc-for-windows-10-64-96-upd/ https://tvlms.com/wp-content/uploads/2022/11/wakeima.pdf https://africanscientists.africa/wp-content/uploads/2022/11/letlov.pdf

> > 3/3